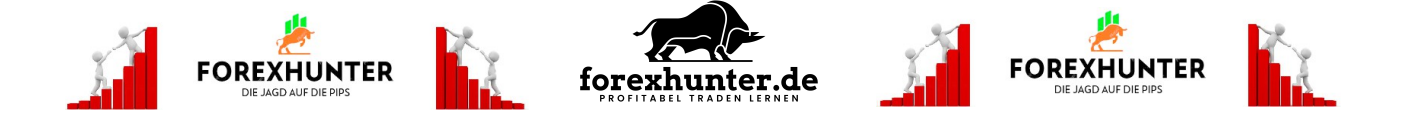

## **Was sind gleitende Durchschnitte?**

Als EMA (Exponential Moving Average) bezeichnet man gleitende Durchschnitte, die angewendet werden, um einen Kursverlauf zu glätten.

Hierbei kann man die Zeitintervalle völlig frei einstellen. So bedeutet ein EMA von 20 auf einem Tageschart beispielsweise den Durchschnitt der 20 letzten Schlusskurse jeden Tages. Je kürzer das Intervall gewählt ist, desto näher bewegt sich der gleitende Durchschnitt am aktuellen Kurs. Gebräuchlich sind überwiegend Gleitende Durchschnitte von 20,50,100 und 200 Perioden.

### **Wozu dienen Gleitende Durchschnitte?**

Gleitende Durchschnitte sind hilfreich, um einen Trend anzuzeigen. Gleichzeitig dienen sie als Widerstands – und Unterstützungszonen.

#### **Wie nutzt man Gleitende Durchschnitte beim Traden?**

Wie kann man nun gleitende Durchschnitte zum Traden verwenden? Gemäß dem Sprichwort "the trend is your friend" wird man als Trader versuchen, einen Trendwechsel zu identifizieren und diesen solange zu "reiten", bis er sich wieder umkehrt. Gleitende Durchschnitte lassen sich hierbei – vor allem in Kombination – als Trendfolgeindikatoren benutzen.

Ein Beispiel anhand des Daily Chart von AUD/USD: Hier sind folgende EMA's eingezeichnet:

- EMA 10 gelb
- EMA 20 blau
- $\cdot$  FMA 50 rot

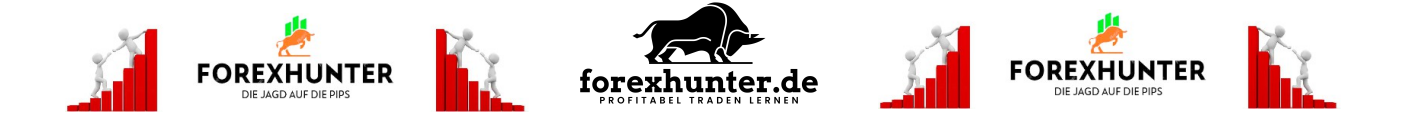

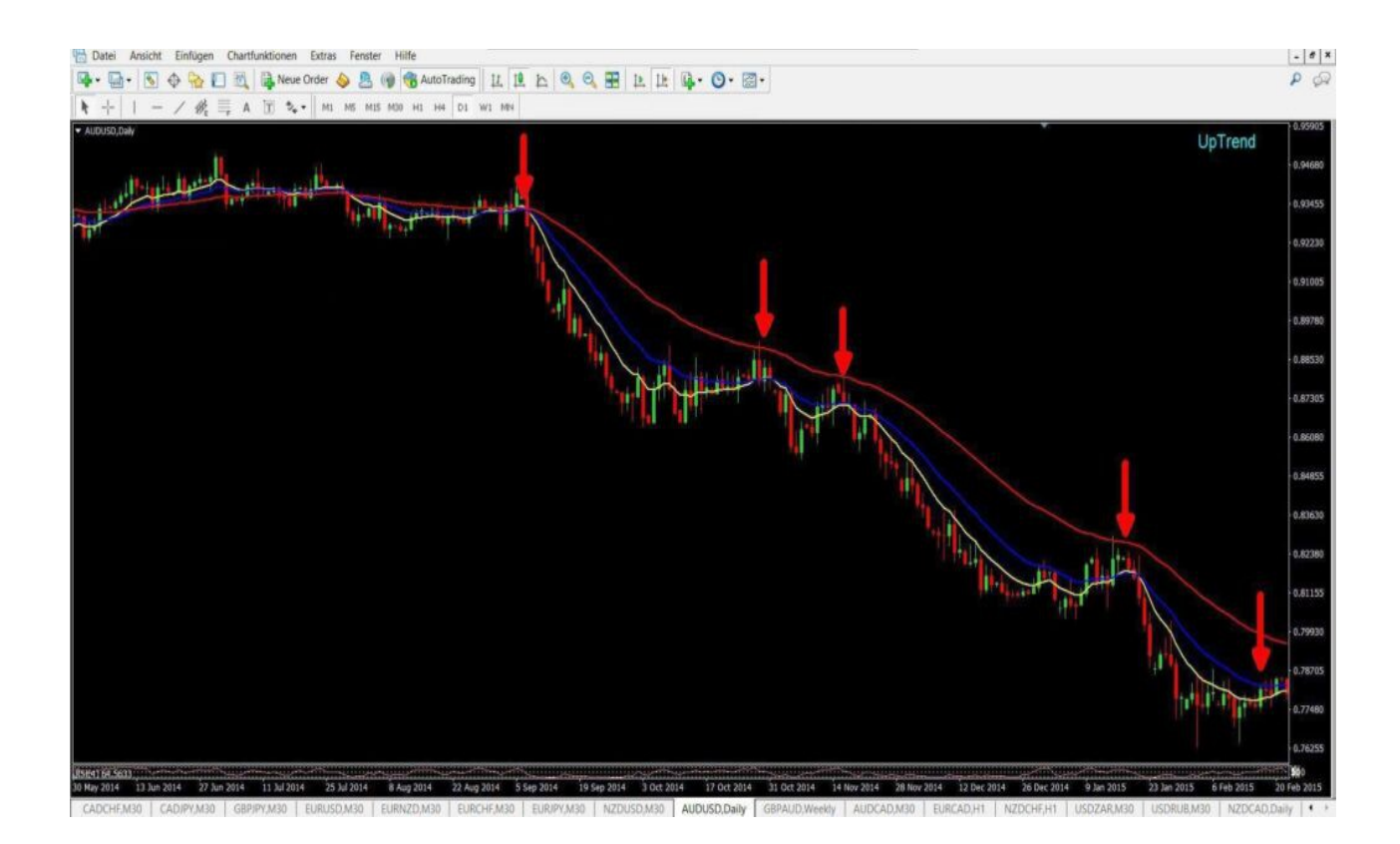

# **Indikatoren richtig interpretieren**

Links oben erkennst Du am ersten Pfeil, wie sich alle **EMA's** zusammenziehen und sozusagen fast auf einer Linie liegen. Das ist immer ein Zeichen für einen Ausbruch, entweder nach oben oder nach unten.

Kurz danach sehen wir einen Ausbruch nach unten. Der Kurs bleibt ca. 4 Wochen unter dem kurzen **EMA** 10, bis er ca. weitere 3 Wochen später den **EMA** 20 von unten nach oben durchbricht.

Hier wird es nun spannend. Wenn der Kurs auch noch den roten **EMA** 50 durchbrechen sollte, könnte man von einem Trendwechsel von fallend auf steigend ausgehen.

Im weiteren Verlauf sehen wir jedoch, dass der Abwärtstrend fortgesetzt wird.

### **FOREXHUNTER.DE – PROFITABEL TRADEN LERNEN**

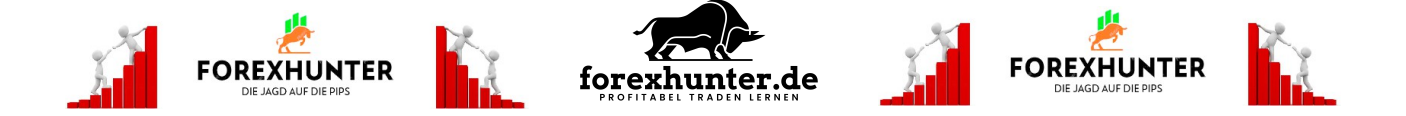

Nach etwa zwei Wochen folgt ein erneuter Versuch, den blauen **EMA** 20 zu durchbrechen. Aber auch hier scheitert der Versuch und es folgt ein weiterer Abwärtstrend, der den Kurs von AUD/USD von einem Hoch zu Beginn von 0,94 auf ein Tief am 01.02.2015 von 0,76 fallen lässt. Innerhalb von nur 4 Monaten hätte man so rund 1.800 Pips Gewinn machen können, vorausgesetzt, man hätte die optimalen Einstiegs – und Ausstiegspunkte erwischt.

Seit dieser Zeit steigt der Kurs wieder an, der kurzfristige **EMA** 10 hat den mittelfristigen **EMA** 20 von unten nach oben gekreuzt. Der etwas risikofreudigere Trader kann hier bereits auf steigende Kurse spekulieren, ohne einen engen Stopp-Loss zu vernachlässigen. Nach diesem langen Fall besteht Hoffnung, dass es sich nicht wie die beiden Male vorher um einen Fehlausbruch handelt. Etwas konservative Trader warten hingegen ab, bis der Kurs auch den roten **EMA** 50 durchbrochen hat. Selbstverständlich setzt Du natürlich auch hier einen Stopp-Loss. Im Devisenhandel ist zu jeder Zeit alles möglich.

### **Fazit:**

Abschließend lässt sich sagen, dass man mit der Kombination von 3 gleitenden Durchschnitten ein vernünftiges Trendfolgesystem hat. Bei entsprechender Disziplin kann dieses System gute Ergebnisse liefern.

Im Sinne eines Kapitalerhaltes möchte ich dennoch nochmals den Hinweis geben, dass das Setzen eines Stopp-Loss von entscheidender Bedeutung ist.

Es ist unmöglich, jeden Trade zu gewinnen, aber es ist möglich, den Verlust eines Trades im Vorfeld zu begrenzen. Mache Dir daher vor Eröffnung eines Trades Gedanken darüber, wieviel Du bereit bist, zu riskieren und halte Deinen Stopp-Loss unter allen Umständen ein.

Selbst als risikobereiter Trader solltest Du **niemals** mehr als 10% Deines Kapitals riskieren. In der Regel beträgt die Verlustbegrenzung eher 5%, bei größeren Konten auch nur etwa 2%.

### **FOREXHUNTER.DE – PROFITABEL TRADEN LERNEN**

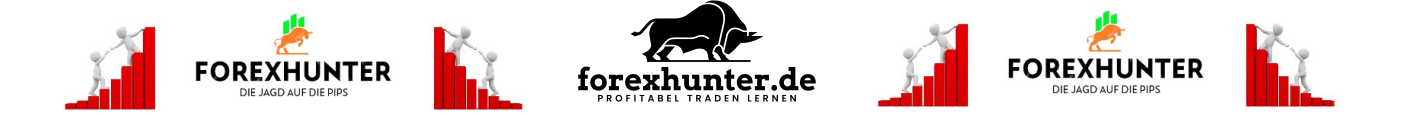

In diesem Sinne, starte die Jagd auf die Pips ! Ich wünsche Dir erfolgreiche Trades.

Dein Forexhunter Andreas Orth